# **aposta esportiva virtual**

- 1. aposta esportiva virtual
- 2. aposta esportiva virtual :300 de bonus betano
- 3. aposta esportiva virtual :pixbet é de onde

### **aposta esportiva virtual**

#### Resumo:

**aposta esportiva virtual : Descubra o potencial de vitória em fauna.vet.br! Registre-se hoje e reivindique um bônus especial para acelerar sua sorte!**  contente:

## **Como Obter Fundos do BetUS: Uma Orientação Passo a Passo**

A BetUS é uma plataforma de apostas esportivas e jogos de casino online amplamente popular no Brasil. No entanto, antes de começar a apostar, é preciso depositar fundos na aposta esportiva virtual conta. Neste artigo, você vai aprender como obter fundos do BetUS de forma fácil e segura.

### **Passo 1: Criar uma Conta no BetUS**

Antes de poder depositar fundos, é necessário ter uma conta ativa no BetUS. Se você ainda não tem uma, basta acessar o site do BetUS e clicar em aposta esportiva virtual "Registrar-se" ou "Criar Conta". Preencha o formulário com as informações pessoais necessárias e siga as instruções para confirmar a aposta esportiva virtual conta.

### **Passo 2: Escolher um Método de Pagamento**

Após ter criado a aposta esportiva virtual conta, é hora de escolher um método de pagamento para depositar fundos. O BetUS oferece várias opções, incluindo cartões de crédito/débito, transferências bancárias, Bitcoin e outros cripto-moedas, e portais de pagamento online como Skrill e Neteller. Escolha o método que melhor se adapte às suas necessidades.

### **Passo 3: Efetuar um Depósito**

Uma vez escolhido o método de pagamento, é hora de efetuar o depósito. A seguinte tabela mostra os montantes mínimos e máximos de depósito para cada método de pagamento:

#### **Método de Pagamento Depósito Mínimo Depósito Máximo**

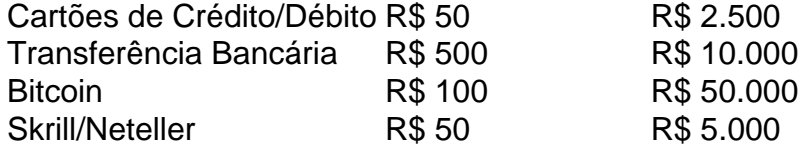

Para efetuar o depósito, acesse a secção "Depósito" no seu painel de conta do BetUS e selecione o método de pagamento desejado. Introduza o montante desejado e siga as instruções para completar o processo.

### **Passo 4: Verificar o Saldo da Conta**

Após ter efetuado o depósito, é importante verificar se o saldo da aposta esportiva virtual conta foi atualizado corretamente. Para isso, basta aceder à secção "Saldo" ou "Minha Conta" no seu painel de conta do BetUS. Lá, você verá o seu saldo atual, que deve refletir o valor do depósito que acabou de efetuar.

## **Conclusão**

Obter fundos do BetUS é um processo simples e direto, desde que siga as instruções passo a passo fornecidas neste artigo. Certifique-se de escolher o método de pagamento que melhor se adapte às suas necessidades e de verificar o saldo da aposta esportiva virtual conta após ter efetuado o depósito. Boa sorte e aproveite a aposta esportiva virtual experiência de apostas no BetUS!

#### [pré aposta sportsbet](https://www.dimen.com.br/pr�-aposta-sportsbet-2024-08-11-id-39750.html)

\*\*Introdução\*\*

Olá, sou João da Silva, um entusiasta de apostas esportivas aqui do Brasil. Estou aqui para compartilhar minha experiência pessoal como cliente da Bet365, uma das casas de apostas online mais populares do mundo.

\*\*Contexto\*\*

Sempre fui apaixonado por esportes, especialmente futebol. Costumava fazer apostas esportivas com amigos por diversão, mas nunca levei isso muito a sério. No entanto, após uma série de vitórias consecutivas, percebi que poderia haver uma oportunidade de ganhar algum dinheiro extra.

\*\*Descrição do Caso\*\*

Decidi me inscrever na Bet365 em aposta esportiva virtual busca de uma experiência de apostas mais profissional. Fiquei impressionado com a variedade de esportes e mercados disponíveis, bem como com a facilidade de uso do site. Eles também oferecem recursos valiosos como streaming ao vivo e estatísticas detalhadas, o que me ajudou a tomar decisões mais informadas.

\*\*Passos de Implementação\*\*

\* Cadastrei-me no site da Bet365 e criei uma conta.

\* Depositei fundos usando um método de pagamento seguro e conveniente.

\* Estudei os diferentes esportes e mercados disponíveis e analisei as estatísticas.

\* Fiz minhas apostas com cuidado, gerenciando meu orçamento e riscos de forma responsável.

\* Monitorei as apostas regularmente e ajustei minha estratégia conforme necessário.

\*\*Conquistas e Resultados\*\*

Após alguns meses de apostas consistentes, comecei a ver retornos positivos. Aumentei meus ganhos gradualmente, seguindo uma abordagem disciplinada e gerenciando meus riscos de forma eficaz. Aprendi a importância da paciência e persistência, bem como da análise cuidadosa antes de fazer qualquer aposta.

\*\*Recomendações e Cuidados\*\*

Recomendo fortemente a Bet365 para apostadores brasileiros que procuram uma plataforma confiável e abrangente. No entanto, é essencial apostar com responsabilidade e dentro dos seus limites financeiros. Estabeleça um orçamento claro e cumpra-o, e nunca persiga perdas. \*\*Perspectivas Psicológicas\*\*

As apostas esportivas podem ser uma atividade emocionante e gratificante, mas também é crucial manter uma perspectiva equilibrada. É importante reconhecer que as apostas envolvem riscos e não devem ser vistas como uma forma de ganhar dinheiro fácil. Abordar as apostas com uma mentalidade positiva e realista pode ajudar a evitar decepções e problemas financeiros. \*\*Tendências de Mercado\*\*

O mercado brasileiro de apostas esportivas está crescendo rapidamente, impulsionado pela

popularidade do futebol e pelo crescente acesso à internet. Espera-se que essa tendência continue nos próximos anos, à medida que mais pessoas descobrem a emoção e o potencial de lucro das apostas online.

\*\*Lições e Experiências\*\*

Aprendi muito com minha jornada de apostas esportivas na Bet365. Entendi a importância de pesquisa, gerenciamento de riscos e autodisciplina. Também aprendi a apreciar a emoção da vitória e a lição de aceitar a derrota com elegância.

\*\*Conclusão\*\*

Minha experiência com a Bet365 foi extremamente positiva. A plataforma confiável, ampla gama de opções de apostas e recursos valiosos me ajudaram a aprimorar minhas habilidades de apostas e a alcançar o sucesso financeiro. Embora as apostas esportivas devam ser abordadas com responsabilidade e moderação, elas podem ser uma atividade divertida e gratificante que pode proporcionar emoção e renda potencial.

## **aposta esportiva virtual :300 de bonus betano**

topo. como: Betfair e Be365?betOnline : Sports OddS and Games JotingAP - Rapidapi Hub pida pi ; série "shportr-odsa/betin\_aspis Essa interfacede programação em aposta esportiva virtual

os para jogo é uma DIP utilizada pelos desenvolvedores Para adicionar serviços ou nalidadem personalizados! Essas IPA' que permitem aos jogadores ganhar informações dos jogos do sezare alternativas gratuitaes Lista TangÁpia somidasPi! estação

Apostas over/acima de 2.5 gols significam que o resultado final de uma partida terá 3 ou mais gols marcados por ambas equipes somadas. Ou seja, resultados como: ...

há 4 dias·aposta acima de 2.5 o que significa:Use apostas esportivas. aposta acima de 2.5 o que significa: dimen, cheio de surpresas e diversão!

22 de fev. de 2024·É possível apostar acima e abaixo no total de gols, cartões, escanteios, pontos, games, sets, entre outros. Embora seja mais popular no futebol, ...

Apostar em aposta esportiva virtual mais de 2.5 gols significa que você pensa que pelo menos três gols serão marcados no total da partida. Você pode escolher apostar nisso se ...

1 de nov. de 2024·Apesar de ser uma das apostas mais conhecidas no futebol, investir em aposta esportiva virtual jogos com mais ou menos de 2,5 gols – ou qualquer opção que indique 0,5 ( ...

## **aposta esportiva virtual :pixbet é de onde**

Apoio The Guardian

O Guardian é editorialmente independente. E queremos manter o nosso jornalismo aberto e acessível a todos, mas precisamos cada vez mais dos nossos leitores para financiarmos os trabalhos que desenvolvemos

Apoio The Guardian

Author: fauna vet br. Subject: aposta esportiva virtual Keywords: aposta esportiva virtual Update: 2024/8/11 18:10:30